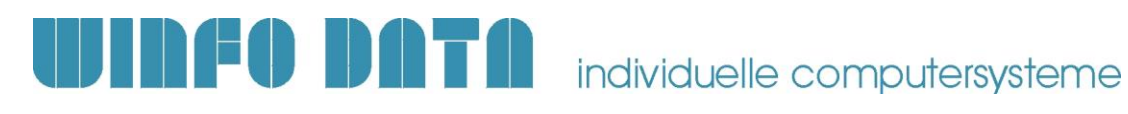

# **Checkliste / Vorbereitung Modern Office Installation**

Die folgende Checkliste beinhaltet eine Aufstellung der notwendigen Vorbereitungen, welche für die Installation und Inbetriebnahme von Modern Office notwendig sind.

**Geben Sie diese an den zuständigen Mitarbeiter bzw. Ihrem EDV-Betreuer weiter.**

#### **1. Allgemeine Vorbereitungen**

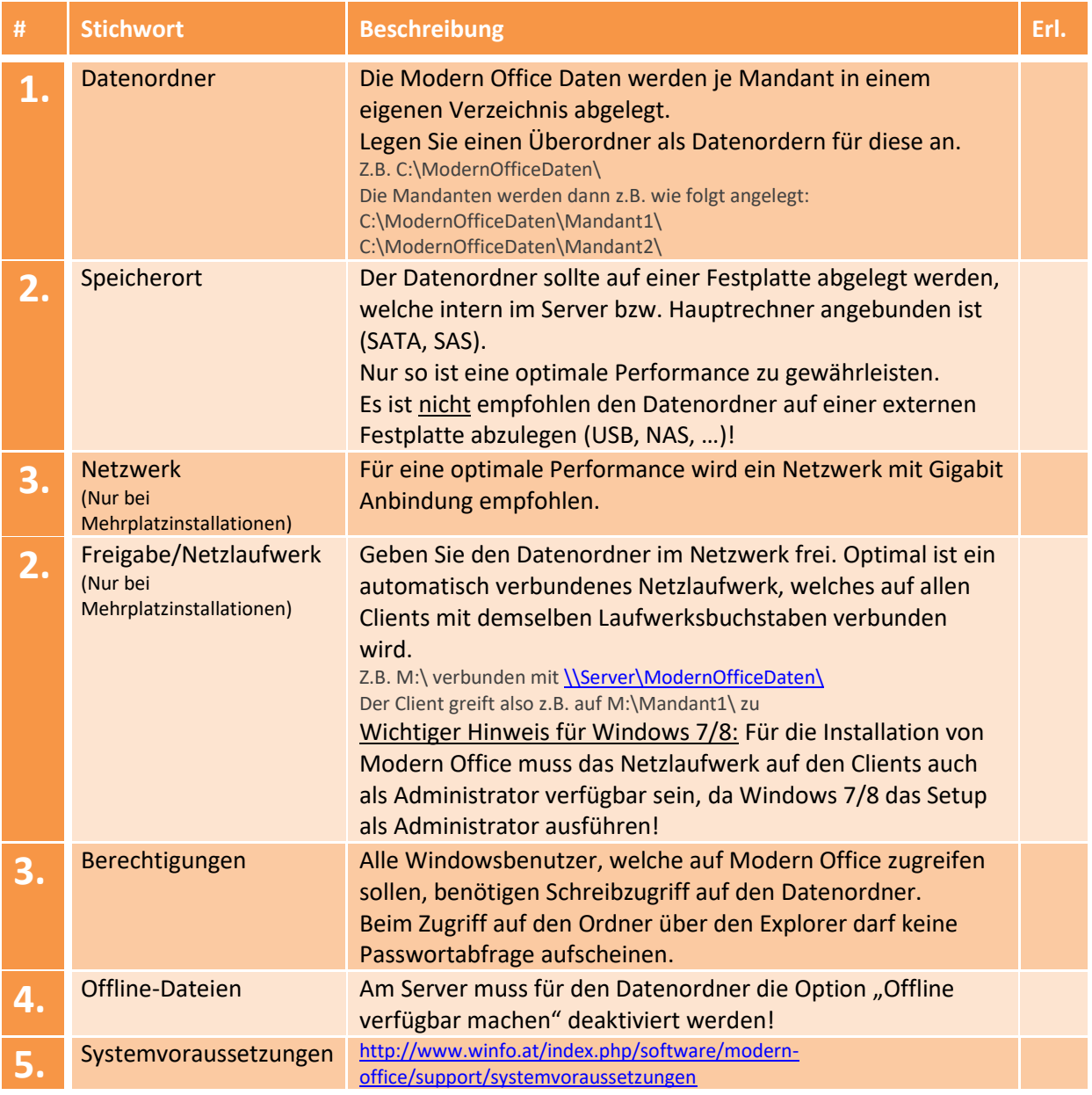

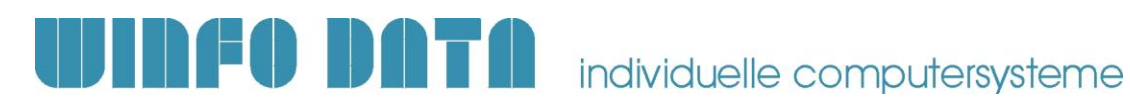

## **2. Installation Datenbank & Modern Office**

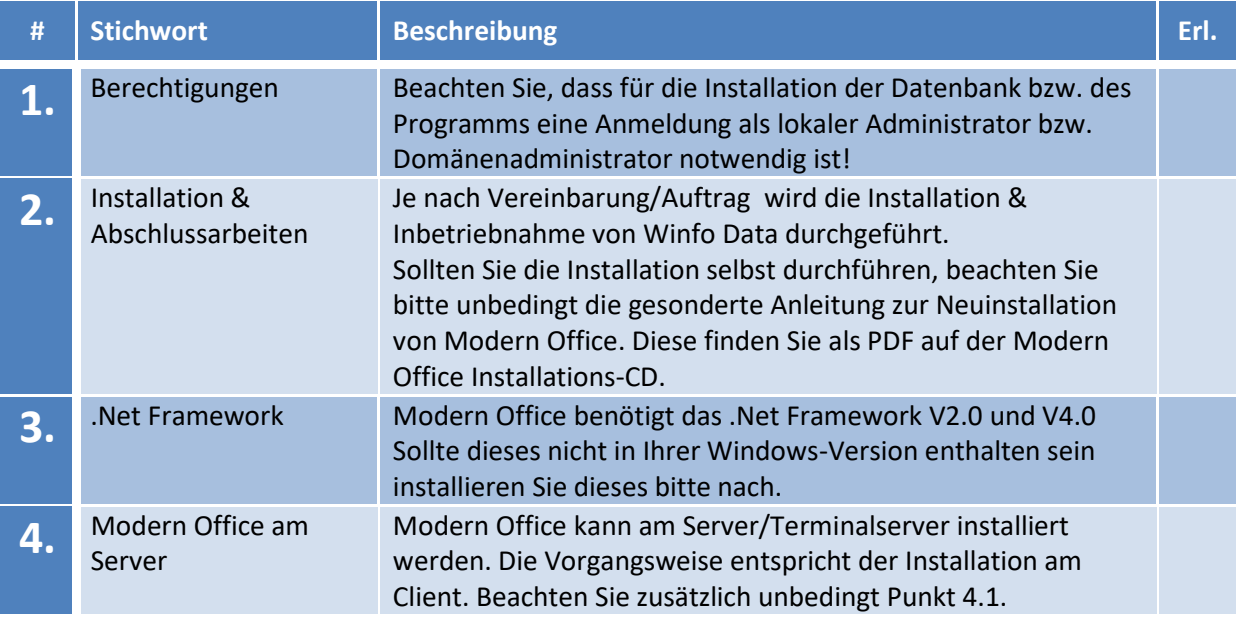

## **3. Datensicherung**

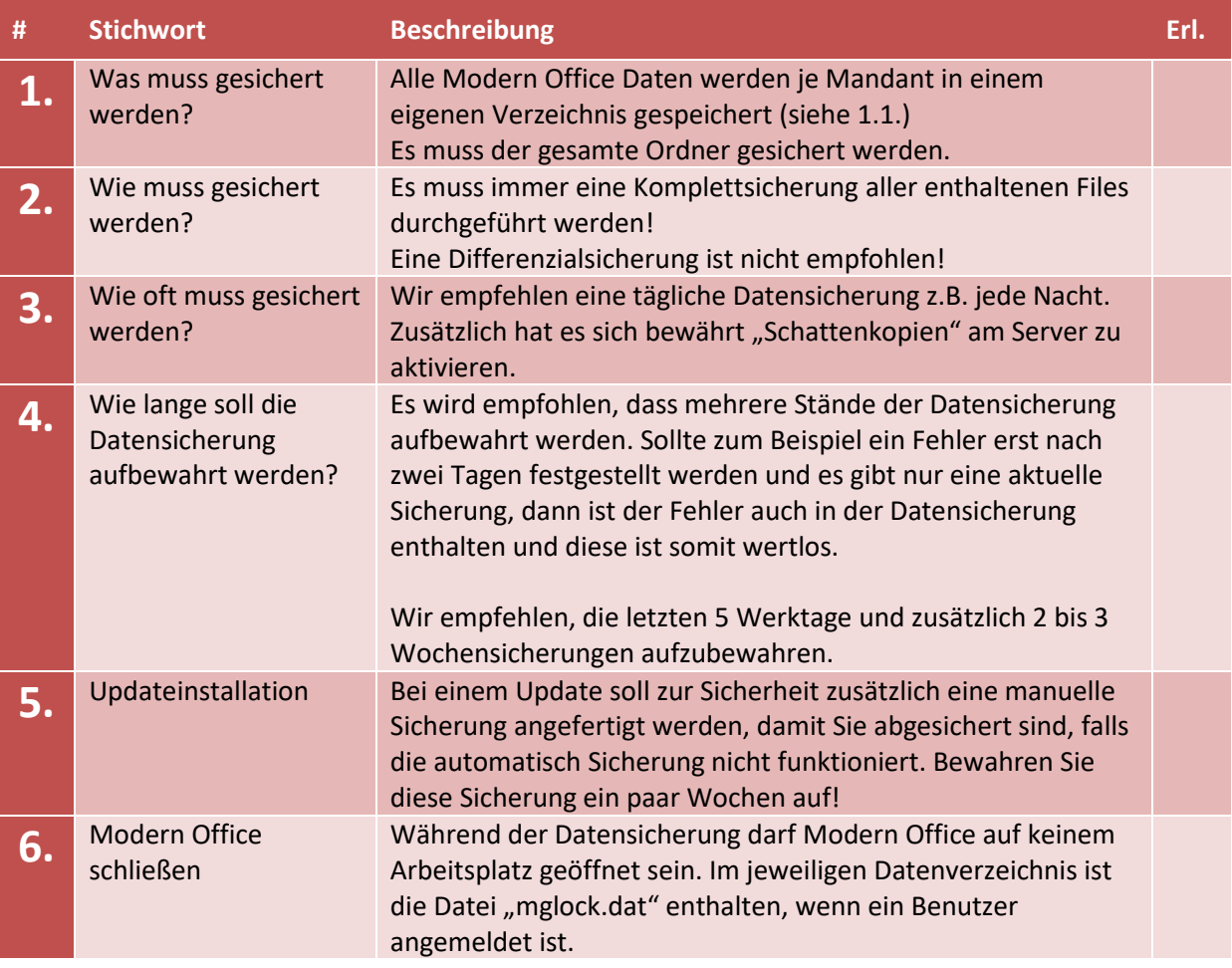

Beachten Sie, dass diese Angaben reine Empfehlungen sind, welche für Ihren Anwendungsfall passen können, jedoch nicht müssen. Ihr zuständiger Mitarbeiter bzw. EDV-Betreuer sollte das Sicherungsszenario an Ihre Gegebenheiten anpassen.

> Checkliste / Vorbereitung Modern Office Installation 2 Winfo Data GmbH

25.08.2020

**P:\Software\Modern Office\Handbücher - Anleitungen\Installationsanleitungen\Checkliste & Vorbereitungen ModernOffice Installation V24.docx**

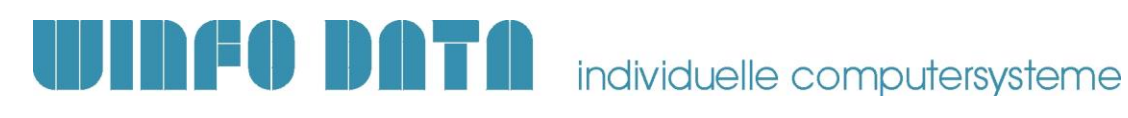

# **4. Spezielle Anwendungsfälle**

#### **4.1. Installation von Modern Office am Server/Terminalserver**

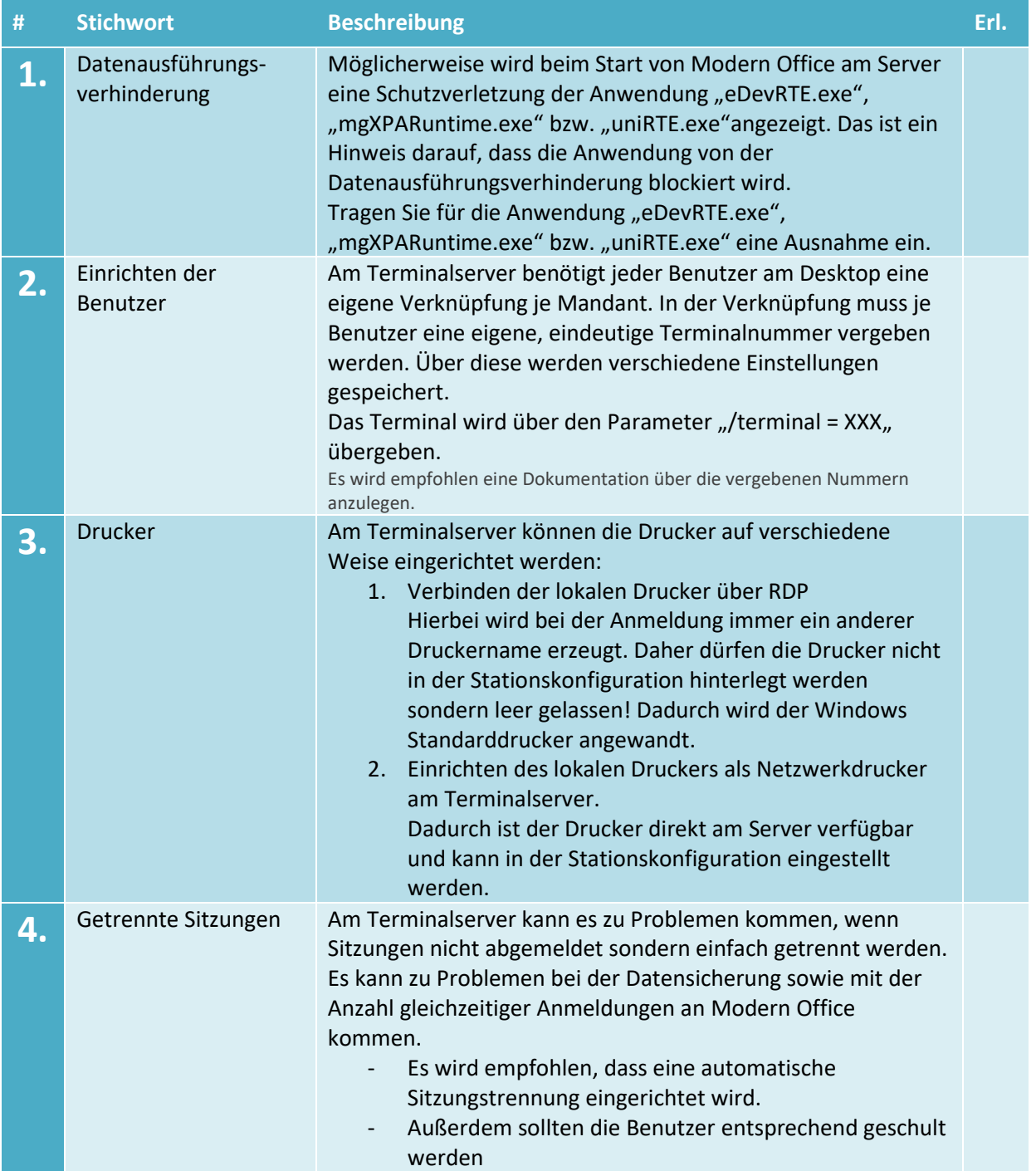

25.08.2020

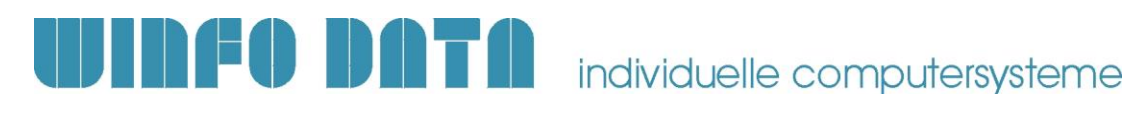

#### **4.2. Austausch des Servers bzw. Haupt-PCs**

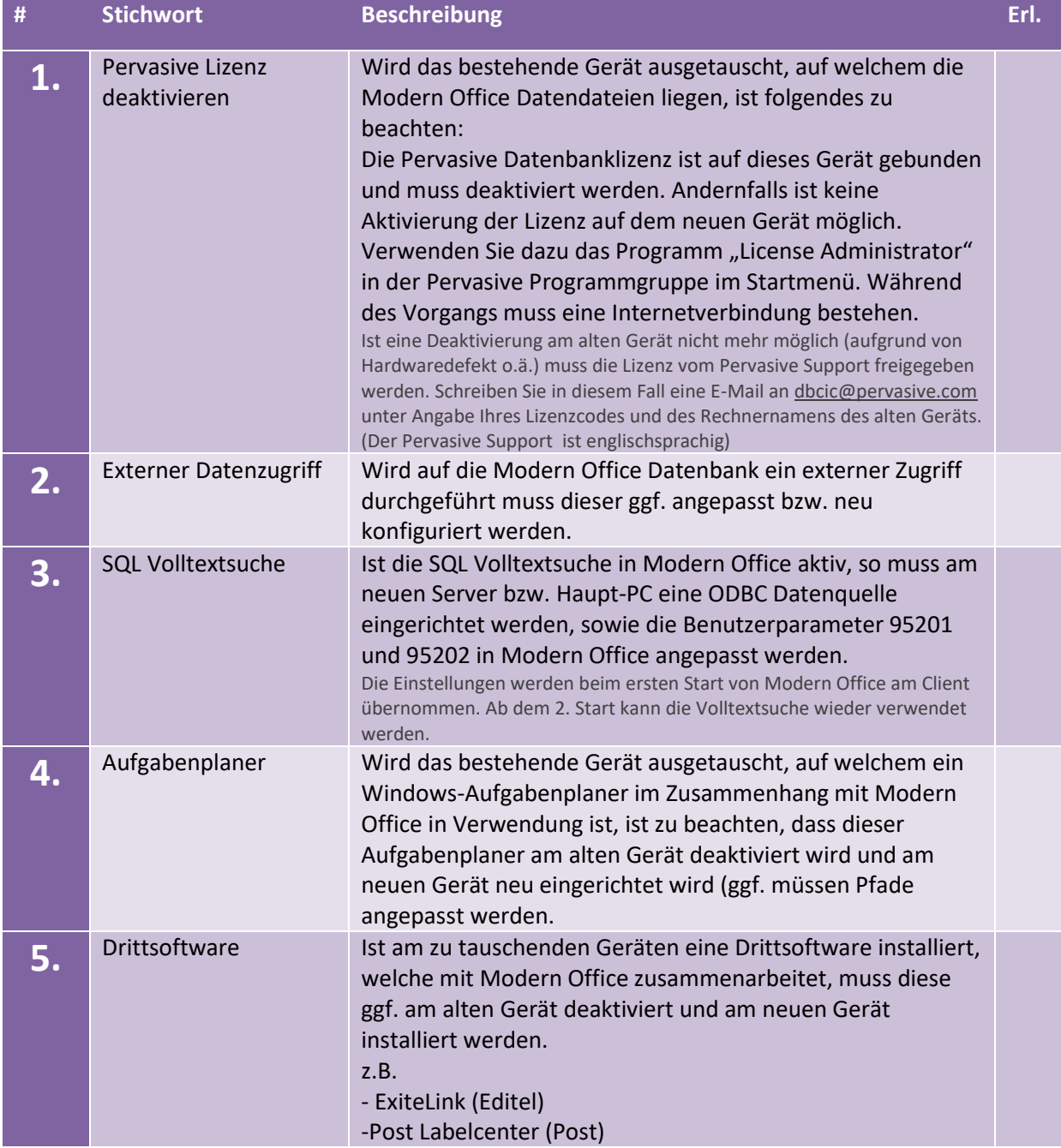

# **THE DATA** individuelle computersysteme

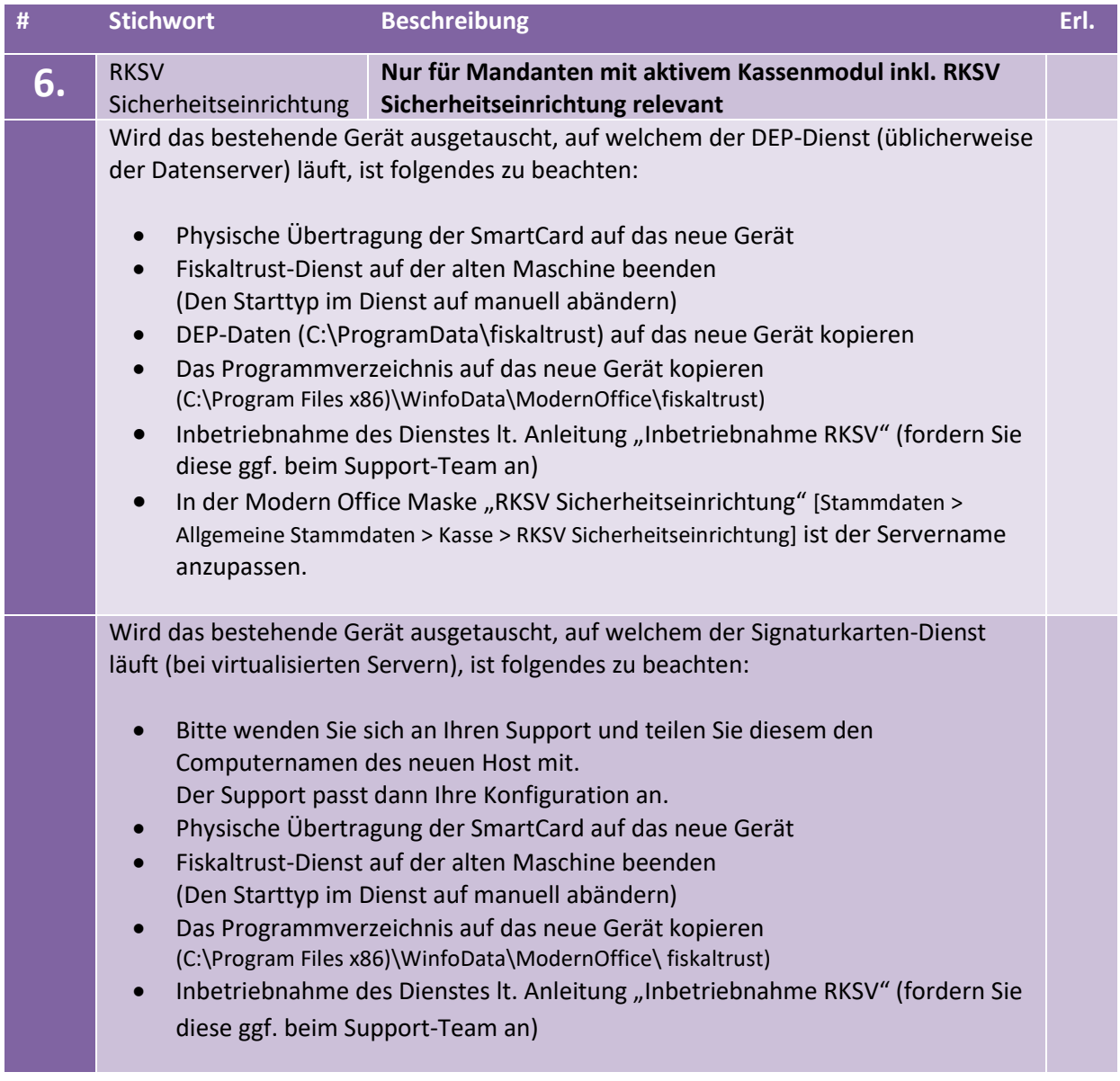